# Make good pictures great!

Starting with Photoshop Elements

# **What the day is about.**

This day is designed for those photographers who have taken good pictures but now want to give them a bit of "oomph" to make them great. You will learn by manipulating images using Photoshop Elements-

- How to make some basic adjustments to give your images "a bit of punch"
- How to analyse images and identify and make enhancements.
- Make alterations to improve composition and effect.
- How to remove unwanted distractions from your images (skin blemishes, unwanted background intrusions)
- How to post produce your pictures using "Layers", and learn some "quick win effects"
- How to have maximum control over the post processing of your images.

The day is also a chance to work with an award winning professional photographer and pick up lots of tips.

# **How does the day work?**

The day will begin at 9.30 and end at 3.30, and will be split into four sessions. In each session we aim to give you some knowledge that will enhance your understanding of what makes a good image, and give you the skills in Photoshop Elements to apply these skills. Our professional photographer uses the full version of Photoshop to have total control of image processing, and we have applied this experience to develop routines and techniques which emulate the professional techniques in elements. Whilst we will refer to some of the "shortcuts" in Photoshop Elements the aim of the "Experience" is to give you as much control over your image as possible.

We will work on a combination of stock images provided by Beck Studios and participants' own images.

We have limited the number of participants on the course so that our professional photographer and trainer can spend time with you, and give you lots of tips as you learn.

Our first two sessions will be based on family and children.

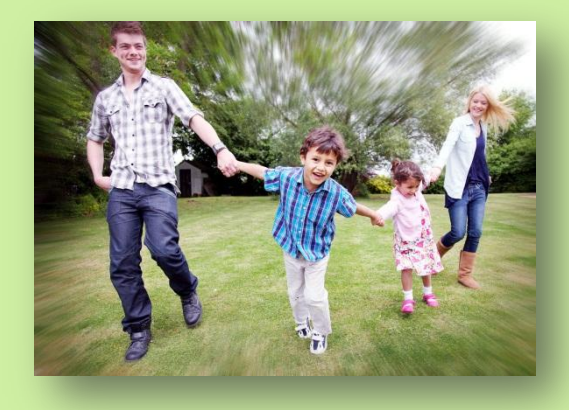

### **Session 1**

- An overview of the editing mode of Photoshop Elements.
- Some quick wins with photographs of children and families
	- o Various ways of dealing with skin blemishes
	- o Teeth whitening
- An introduction to Layers and how they work.
- Some recommended protocols to working with layers.

#### **Session 2**

- Use PSE shortcuts to emulate colour channels to make striking monochrome images.
- Use layers and selection tools to create selection masks to make a "spot colour" portrait.

# **Lunch**

Our last two sessions will be based on holiday photographs.

#### **Session 3**

- Apply the techniques learned this morning to holiday images.
	- Using different adjustment layers.

Cities

#### **on 4**

Some techniques using layers.

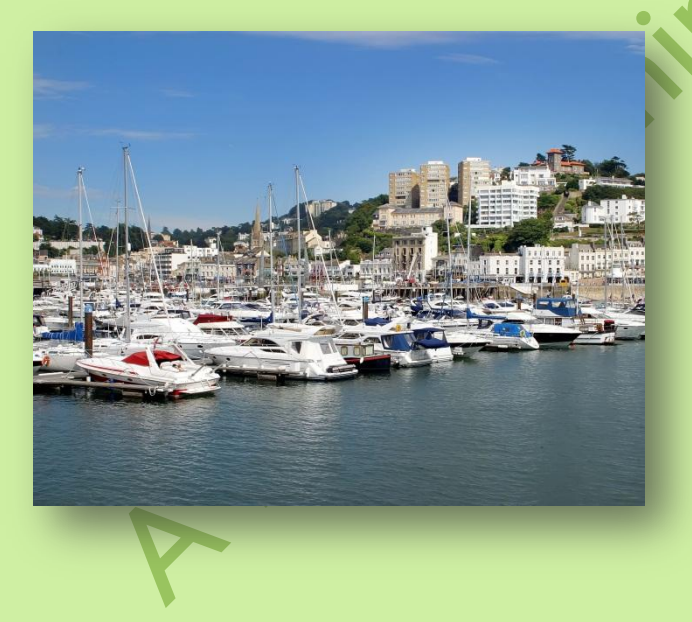

# **What you will need to bring.**

• Your laptop with an installed version of Photoshop Elements

• Some images (family and holiday) that you would like to work on.